# CI218 - Trabalho sobre Algebra Relacional e SQL ´ 2sem/2023

Neste trabalho você vai utilizar uma base de dados contendo informações geográficas sobre os países no mundo:

- cada País tem os atributos codigo, nome, area, população, PIB (produto interno bruto) e uma capital, que é uma cidade;
- cada Cidade tem um identificador (id), populacao, uma coordenada geográfica (latitude e longitude);
- · um país pode ter um conjunto de Linguas utilizadas pela sua população, bem como um conjunto de Religiões predominantes;
- países estão localizados em Continentes, cada qual com um nome e área;
- Dois países podem ter uma Fronteira, com uma determinada extensão;
- Uma cidade pode fazer parte de um país, e pode também estar situada em uma Ilha, ou na borda de um Lago, Rio ou Mar.
- Um Lago tem um nome (lago), área, profundidade (máxima) e altitude;
- $\bullet$  Um Rio tem um nome (rio), uma extensão e pode nascer ou desaguar em um lago ou desaguar no mar;
- $\bullet$  Um Mar tem um nome (mar), uma profundidade (máxima) e pode estar conectado a um outro mar;
- Uma Ilha tem um nome (ilha), uma área e pode fazer parte de um ou mais países.

O diagrama abaixo representa o esquema da base geomundo.

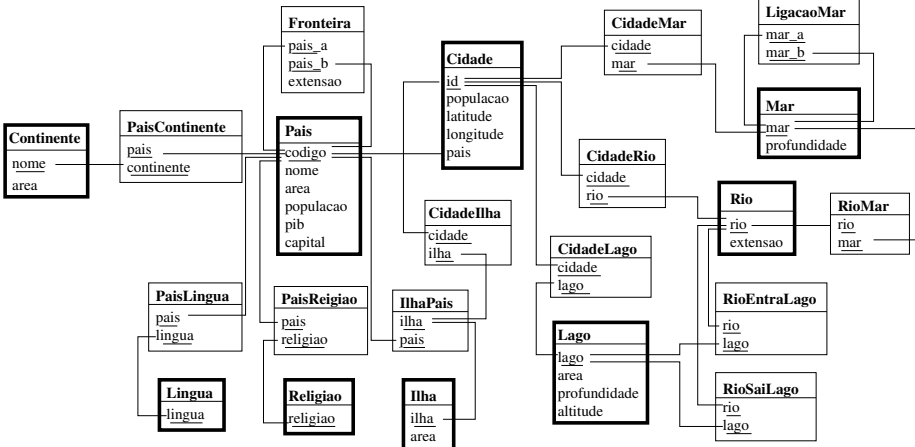

#### Objetivo do trabalho:

O objetivo deste trabalho ´e se familiarizar com as linguagens de consulta do

modelo relacional: álgebra relacional e SQL. O trabalho é individual e vale 15% da média da disciplina.

#### Especificação:

O trabalho possui 10 quest˜oes sendo o valor total 1.0 ponto cada consulta. Para cada questão voce deverá construir um código SQL e uma expressão em álgebra relacional (quando solicitado). A entrega deverá seguir o formato descrito abaixo. As questões também seguem abaixo.

#### Entrega:

Este arquivo deve ser enviado por e-mail para carmemhara@ufpr.br com o assunto "CI218-Trab"(exatamente). IMPORTANTE: Minha caixa de email usa o assunto do email como filtro. O trabalho é individual.

Formato de entrega: O email deve conter 2 arquivos, (onde GRR0000 é o seu GRR):

- GRR00000.pdf: contém o enunciado para as questões e a consulta em ´algebra relacional, quando solicitado.
- GRR0000.sql: contém SOMENTE os códigos SQL. Cada consulta deve ser finalizada com ";".

Carregue a base de dados geomundo no postgres, que está instalada na máquina (host) bd utilizando o usuário chamado ci218:

psql -h bd -U ci218 geomundo Senha: ci218

Alternativamente, se você tiver o postgres instalado em seu computador, pode utilizar o arquivo load-geomundo.sql para carregar a base de dados. Para copiar o arquivo para o seu computador local, utilize o comando:

\$ wget http://www.inf.ufpr.br/carmem/ci218/trab/load-geomundo.sql

Verifique se a base foi carregada corretamente:

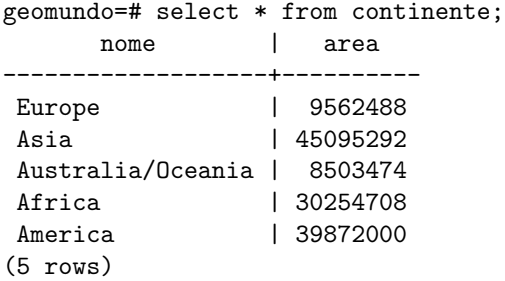

## Questão 1

Apresente o enunciado de uma consulta que envolva apenas a operação de

projeção. Apresente a consulta em álgebra relacional e em SQL.

Exemplo de solução: Enunciado: Obtenha o nome e população de todos os países.

Algebra relacional: ´  $\pi_{\text{nome}, \text{populacao}}(Pais)$ 

SQL: select nome, populacao from Pais;

LEMBRETE: Voce deve colocar SOMENTE o comando SQL no arquivo "GRR0000.sql", SEM o resultado da consulta. Nao esqueça que o ";" finaliza o comando SQL.

#### Questão 2

Apresente o enunciado de uma consulta que envolva apenas a operação de seleção. Apresente a consulta em álgebra relacional e em SQL.

#### Questão 3

Apresente o enunciado de uma consulta que envolva as operações de produto cartesiano, seleção e projeção. Apresente a consulta em álgebra relacional e em SQL.

#### Questão 4

Apresente a consulta da Questão 3 utilizando a operação de junção e projeção em álgebra relacional e em SQL.

## Questão 5

Apresente o enunciado de uma consulta que envolva alguma operação de conjunto (união, interseção ou diferença). Apresente a consulta em álgebra relacional e em SQL.

## Questão 6

Apresente o enunciado de uma consulta que envolva a operação de divisão (mesmo que o resultado da consulta na base de dados geomundo seja vazio). Apresente a consulta em álgebra relacional e em SQL.

#### Questão 7

Apresente o enunciado de uma consulta que envolva o operador IN em SQL. Apresente a consulta em SQL.

# Questão 8

Apresente o enunciado de uma consulta que envolva o operador EXCEPT em SQL. Apresente a consulta em SQL.

# Questão 9

Apresente o enunciado de uma consulta que envolva uma operação de agregação em SQL (count, sum, min, max, avg). Apresente a consulta em SQL.

# Questão  $10$

Apresente o enunciado de uma consulta que envolva uma operação de agregação em SQL (count, sum, min, max, avg) e que contenha a cláusula HAVING. Apresente a consulta em SQL.